#### Accessing the Employee Portal From Home "Things You Need to Know"

- x In order to accestyly Employee Portatom home you MUST download and install the Citrix Receiver software, which thesenstructions will walk you through.
- x Adobe Acrobat Reader must be loaded on your computer in order to view the Print Statement. Acrobat Reader can be downloaded from the http://get.adobe.com/reader

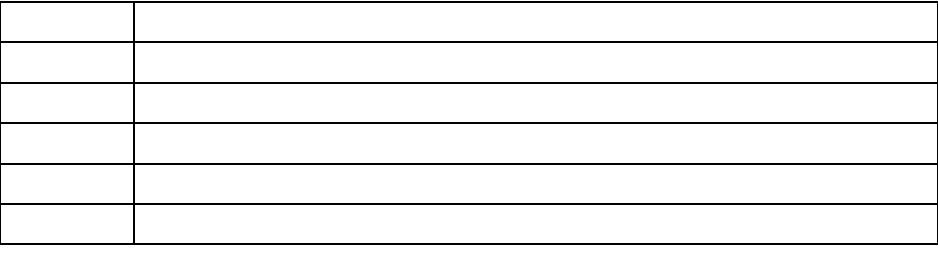

x If the Progress Ba(o)2..64 reng139.0(o)2(r)40 12CdiRo1.0co38 Tm n ts4tan t (un) 32t439 Sf24 D0B3Sq 81

Step  $\overline{\phantom{a}}$ 

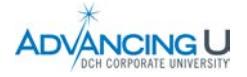

# Installing Citrix Interface

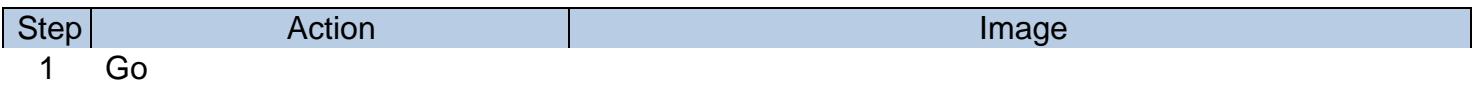

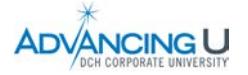

## Installing Citrix Interfacecontinued

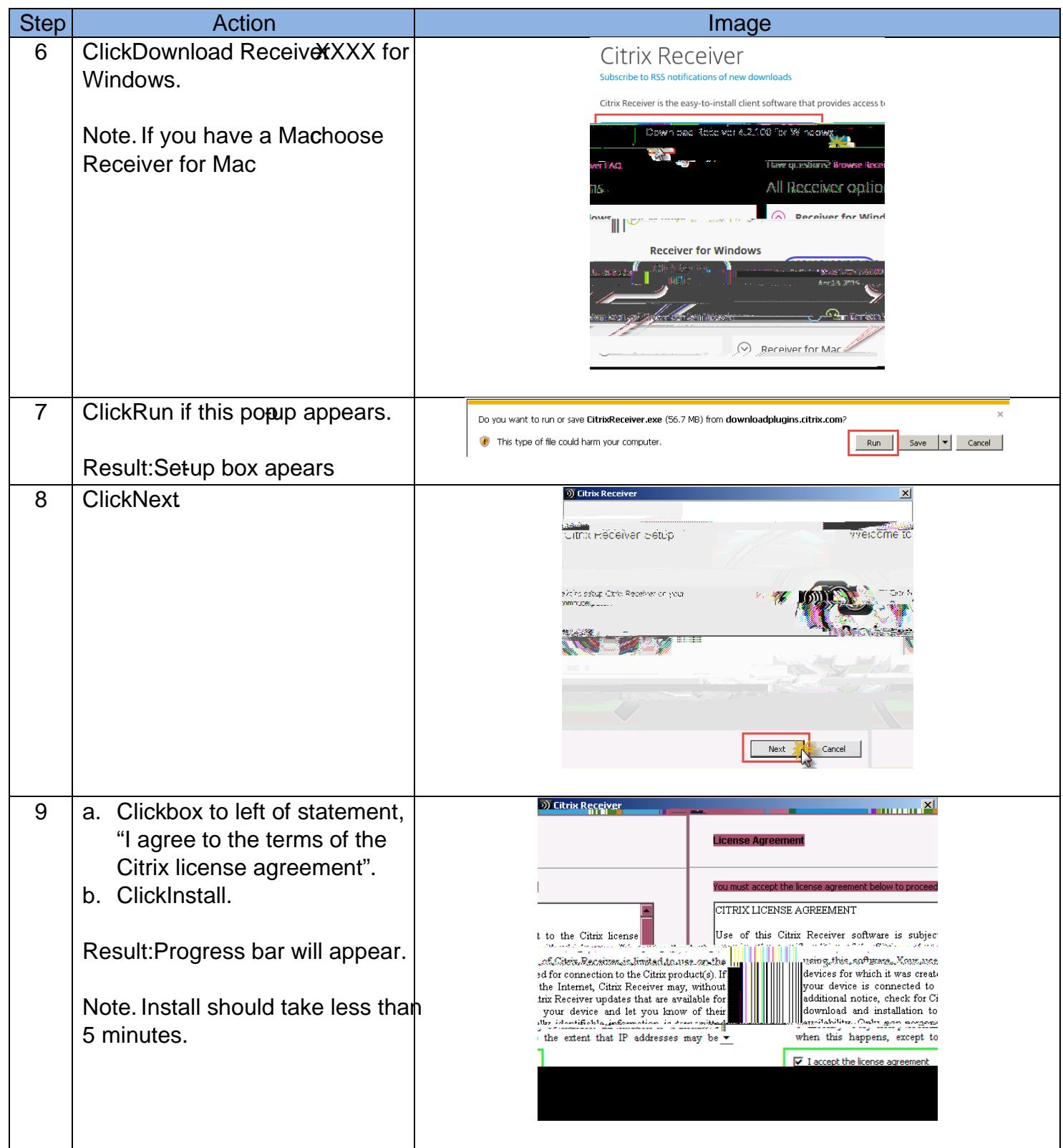

Continued on next page

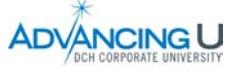

#### Installing Citrix Interfacecontinued

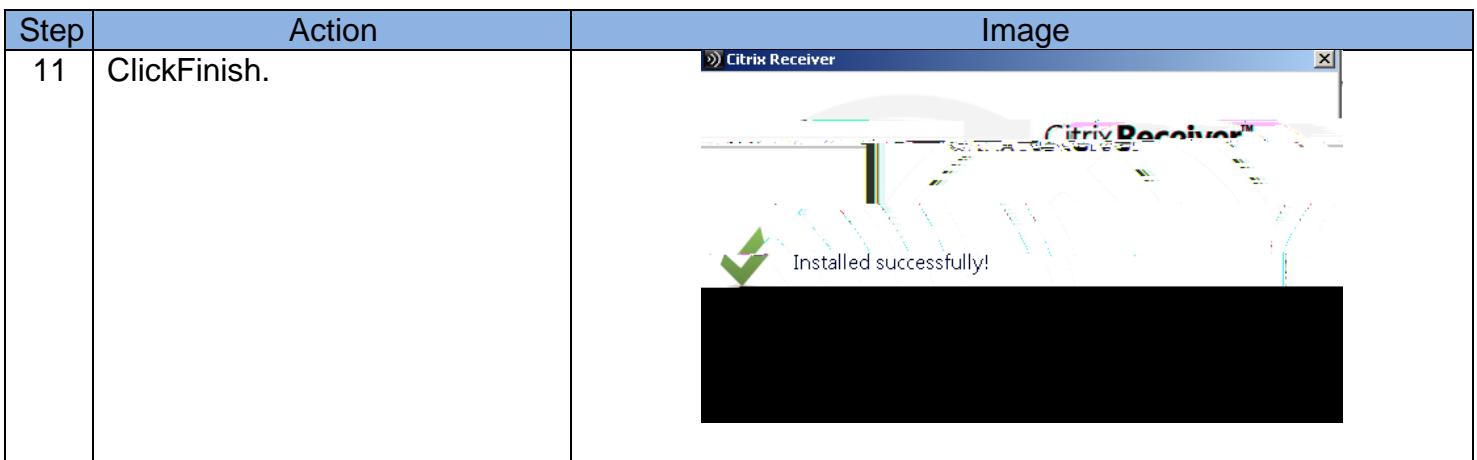

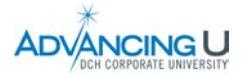

## Accessing the DCH Portal

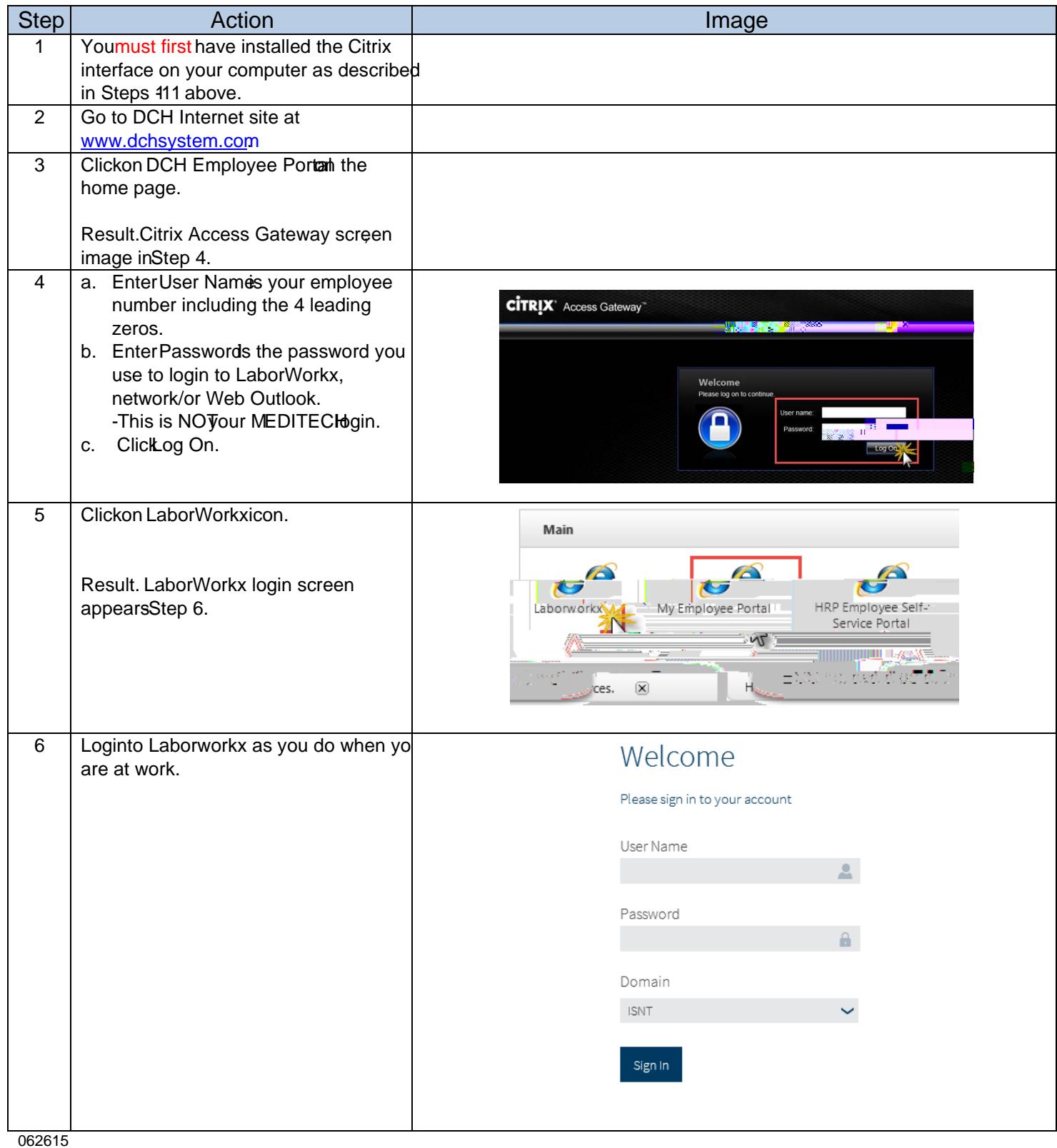

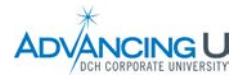

5

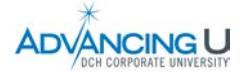